# **IMCM TECHNICAL SPECIFICATION**

#### **Supported Operating Systems**

- Windows 7 & 10 64 bit
- Windows Server 2008 R2 64 bit Windows Server 2012 R2 64 bit

#### Supported Browser

Internet Explorer 9

#### **Audio Format**

.mp3, .wav, .au, .wma, .ogg

## **Minimum System Requirements**

| Number of iProMOHs   | 1 – 99 Units          | 100+ Units                    |  |  |
|----------------------|-----------------------|-------------------------------|--|--|
| Operating System     | Windows 7 64 bit      | Windows Server 2008 R2 64 bit |  |  |
|                      |                       | Windows Server 2012 R2 64 bit |  |  |
|                      |                       |                               |  |  |
| Hardware             | Dedicated Workstation | Dedicated Server              |  |  |
|                      |                       |                               |  |  |
| CPU                  | Core 2 Duo 2.4 Ghz>   | Core 2 Duo 2.4 Ghz>           |  |  |
| Memory               | 6 GB RAM              | 6 GB RAM                      |  |  |
| Storage              | 100GB                 | 100GB                         |  |  |
|                      |                       |                               |  |  |
| Infrastructure       |                       |                               |  |  |
| Bandwidth (Internet) | 1.5 Mbps              | 1.5 Mbps                      |  |  |
| Static IP Address    | 1                     | 1                             |  |  |

Note: Windows Server is recommended if the number of iProMOH locations being managed by a single iMCM exceed 100 units.

iMCM performance is influenced by the number of end points (iProMOHs) checking in simultaneously, available bandwidth, processor performance, RAM density, frequency and file size of audio content updates. During simultaneous check-ins the host machine running iMCM will experience increased CPU load (%) and Memory usage. Delays may be experienced when CPU load surpasses 50% and/or available system memory drops below 30%.

### **Download Duration/Throughput Estimates**

The actual download duration of moving music and message schedules depends on the minimum throughput of a multi-link chain of sequential pipes and processes. The minimum throughput link will determine the overall duration of moving files to the iProMOH. The 10 Base T connection, iProMOH Ethernet connection interface, will be used as the maximum throughput link (1.2 Mbps/150KBps). Multiple iProMOHs can update simultaneously at the maximum throughput of the device. It is expected that the typical installation would have 2.5 Mbps or greater throughput.

|               |                   | Scheduled | 10 min    | 60 min    | 180 min   | 300 min   | 720 min     |
|---------------|-------------------|-----------|-----------|-----------|-----------|-----------|-------------|
|               |                   | Audio     | (600 sec) | (3600sec) | (18Ksec)  | (18Ksec)  | (43.2 Ksec) |
|               |                   |           | File Size | File Size | File Size | File Size | File Size   |
|               |                   |           | 5MB/40Mb  | 30 MB/    | 90MB/     | 150MB/    | 300MB/      |
|               |                   |           |           | 240 Mb    | 720 Mb    | 1.2 Gb    | 2.4 Gb      |
| Network       | Est. Data<br>Rate |           |           |           |           |           |             |
| Local Network | 2.5 Mbps          |           | 16 sec/   | 96 sec/   | 288 sec/  | 480 sec/  | 960 sec/    |
| (10 Base T)   |                   |           | 0.3 min   | 1.6 min   | 4.8 min   | 8 min     | 16 min      |
| Local Network | 1.2 Mbps          |           | 16 sec/   | 96 sec/   | 288 sec/  | 480 sec/  | 960 sec/    |
| (10 Base T)   |                   |           | 0.3 min   | 1.6 min   | 4.8 min   | 8 min     | 16 min      |
| Local Network | 1 Mbps            |           | 40 sec/   | 240 sec/  | 720 sec/  | 1200 sec/ | 2400 sec/   |
| (10 Base T)   |                   |           | 0.7 min   | 4 min     | 12 min    | 20 min    | 40 min      |
| Local Network | 500 Kbps          |           | 80 sec/   | 480 sec/  | 1440 sec/ | 2400 sec/ | 4800 sec/   |
| (10 Base T)   |                   |           | 1.3 min   | 8 min     | 24 min    | 40 min    | 80 min      |

### Questions? Visit www.interalia.com or contact us at:

6815 - 8th Street NE Calgary, AB T2E 7H7 (403) 288-2706 Phone: Toll Free: (800) 661-9406 Email: info@interalia.com

### **United States**

701 - 24th Ave SE Minneapolis, MN 55414 Phone: (403) 288-2706 Toll Free: (800) 661-9406 Email: info@interalia.com

Kerkenbos 10-123 6546 BJ Nijmegen The Netherlands Phone: +31 858 882046 Email: info@interalia.com

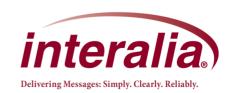